# Rate Override/Variance Report

This Report produces a list of the rates that were changed during the date range selected, and are grouped by Reason.

**NOTE:** The list of reasons for cancellations and early check-outs must be manually configured before this report can be used. They can be created by going to **System Configuration > Property > Reasons** tab. Choose **Rate Override Reasons** from the drop down list. See the article **Reasons** Tab for more information.

## **Reports > Audits > Rate Override/Variance**

#### Arrivals

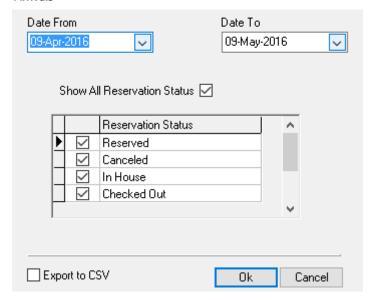

### The report includes:

- Date
- Clerk
- Res ID
- Original Rate
- Overridden Rate
- Variance
- Reservation Status

## Rate Override Reasons for April 09, 2016 - May 09, 2016

Reason: Matching Competitor's Rate

| Date                | Clerk                | Res ID | Original Rate | Overriden Rate | Variance  | Reservation Status |
|---------------------|----------------------|--------|---------------|----------------|-----------|--------------------|
| 9 May 2016          | RSI ADMIN            | 1823   | \$650.00      | \$600.00       | \$(50.00) | In House           |
| Total For : Matchir | ng Competitor's Rate | •      |               |                |           | 1                  |

Reason : Service Recovery

| Date        | Clerk    | Res ID | Original Rate | Overriden Rate | Variance   | Reservation Status |
|-------------|----------|--------|---------------|----------------|------------|--------------------|
| 27 Apr 2016 | RSIADMIN | 1773   | \$500.00      | \$350.00       | \$(150.00) | Checked Out        |
|             |          |        |               |                |            |                    |

Total For: Service Recovery

Total Rate Override 2